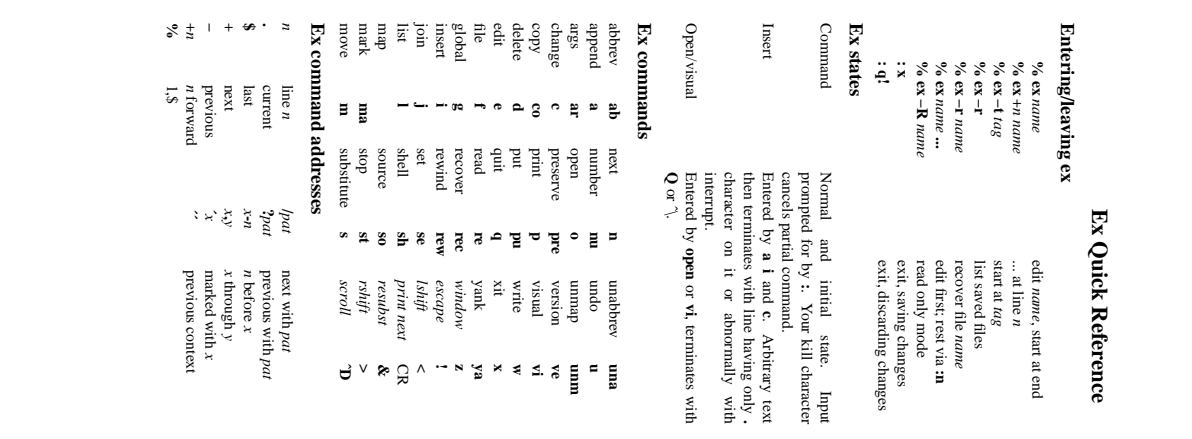

#### Some terminal types 2621 43 **Some terminal types See also \$ TERM=% setenv TERM** *tset*(1) *type***; export TERM** *type csh*

**Specifying terminal type**

Specifying terminal type

and all version 6

*csh* and all version 6<br>*sh* in Version 7 in Version 7

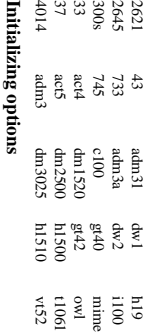

# **EXINIT**

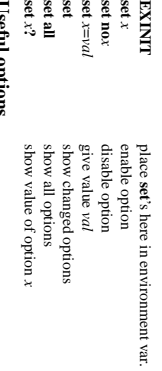

### **Useful options**

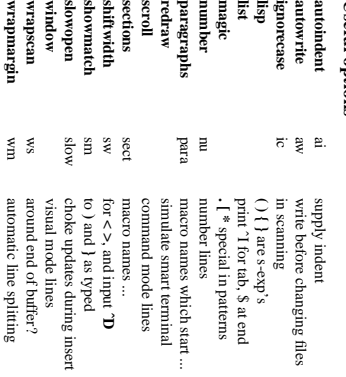

## Scaming pattern formation **Scanning pattern formation**

- beginning of line
- ↑ **\$ . \< \> [***str***] [**↑*str***]** end of line
	- any character
	- beginning of word
	- end of word
	- any char in *str*
- 
- ... not in *str x* and *y* ... between
- 
- 
- 
- any number of preceding
- 
- 
- 
- 
- 

**[***x−y***]**

**\***

- 
- 

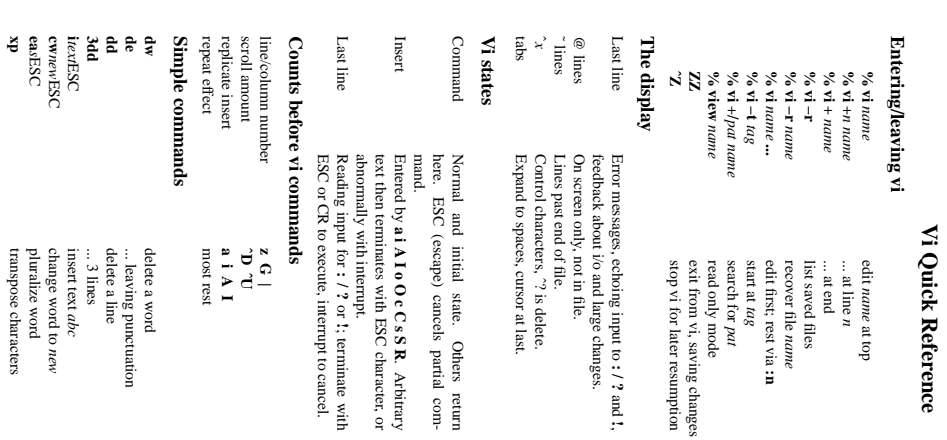

### Interrupting, cancelling **Interrupting, cancelling**

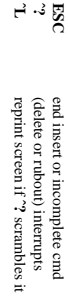

# **File manipulation**

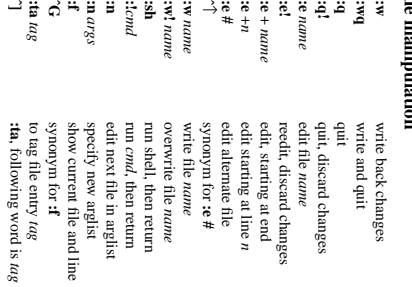

#### **Po sitioning within file**

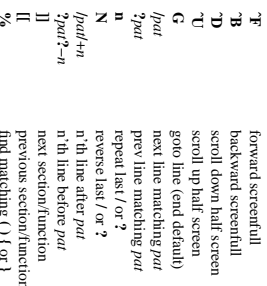

#### Adjusting the screen **Adjusting the screen** clear and redraw

previous section/function find matching

**(){** or **}**

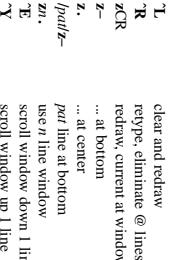

- CR redraw, current at window top
- ... at bottom
- ... at center
- line at bottom
- *pat* use *n* line window
- scroll window down1line scroll window up1line
- 

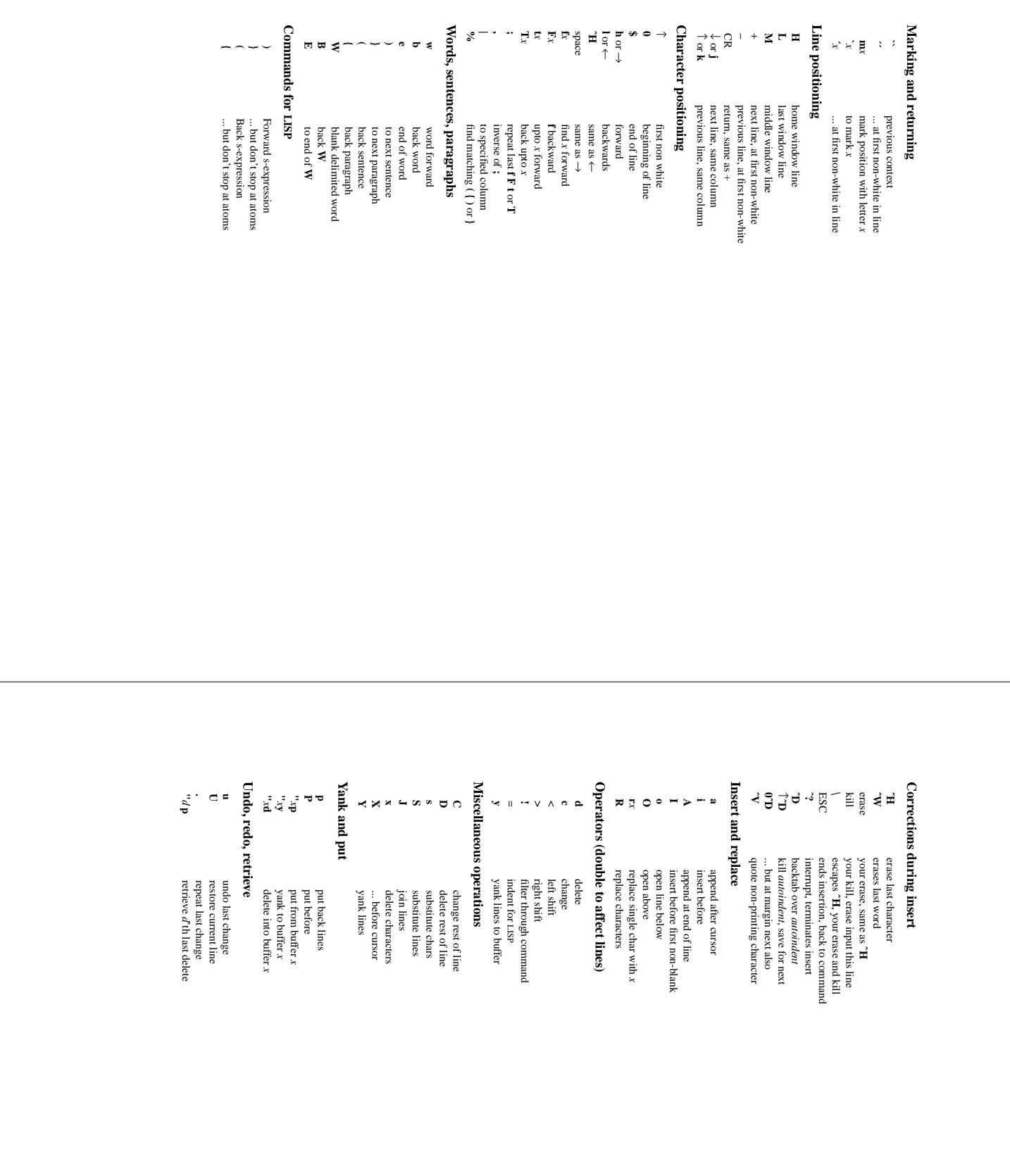